كيف تمتلك موقعا ناجحا صفقة

اسئلن على الهامش

هل تحلم بامتلاك موقع الكتروني؟ا

هل مللت من تكاليف البرمجة الباهظة ؟ا

هل اصابت الحيرة حول كيفية تسويق

موقعك بالطريقة الأمثل ؟ا

لاتمتلك المال الكافي للقيام بكل ذلك ١٢

اربعت خطوات فقط لتحقيق حلمك الرقمى

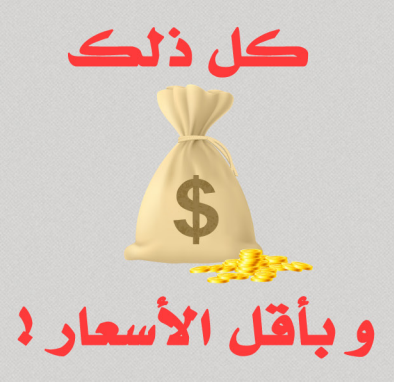

محمد جمال عليان

يحلم العديد منا بامتالك موقع الكتروني خاص به , يقوم بنشر موضوعاته , و ايصال افكاره الى األخرين ,و التواصل معهم لتكوين العلاقات العامة او بيع المنتجات من خلال موقعه الإلكتروني .

مهما كانت الأسباب فالنهاية واحدة , و هي امتلاك الموقع الإلكتروني الذي يخوللك القيام بكافة المهام بشكل سهل و مرن .

### و السؤال هنا , هل إمتلاك الموقع الإلكتروني امر صعب ؟!

في يومنا هذا امتالك موقع الكتروني يعد امرا بسيطا للغاية , فكل ما عليك هو تحديد طبيعة الموقع الذي تريده و ماهي الا خطوات صغيرة حتى تمتلك الموقع الإلكتروني الذي تحلم به .

اصبحت المواقع اإللكترونية من ضروريات التواصل والعمل , و غالبا ما نجد األشخاص المبدعون يحاولون الحصول على مواقع الكترونية لنشر افكارهم و اعمالهم من خاللها , و لكن تعد مرحلة ترتيب األفكار و تنفيذها ركيزة تأسيس موقع الكتروني ناجح , حيث تأخذ جل وقت المصمم والتي تؤول به إلحدى األمرين اما موقع ناجح او ال شيء .

هِ منا نحن ادارة موقـع ( صفقتي ) وللتسهيل على قرّْائِنا الأعزاء ان نضـع بين ايديكـم اربعة خطـوات موجزة تسهل عليكم امتالك موقع إلكتروني ناجح , و بإعتباركم أشخاصا محظوظين اليكم هذه النسخة من الكتاب الرقمي لتساعدكم على امتالك موقع الكتروني ناجح و بأقل األسعار و أفضل العروض .

#### الخطو ة الأولى

#### بداية اسأل نفسك , ماهو الهدف الأساسي من إنشاء موقعي الإلكتروني ؟

فكر قليال , دون جميع افكارك على ورقة صغيرة حول ماهية موقعي اإللكتروني الذي احتاج اليه ؟ هل احتاج الى موقع شخصي ؟ هل اريد بناء متجر الكتروني ؟ هل احتاج الى اضافة اشخاص اخرين الى موقعي ؟ ماهي المواضيع التي اريد اضافتها ؟ يومية أو اسبوعية او لمرة واحدة هل سأكتب في مجال واحد او عدة مجاالت , كمجلة اخبارية مثال ؟ هل اريد موقعا لأعرض اعمالي عليه ؟

دون كل ما يجول في خاطرك و التتجاهل ادق التفاصيل .

# اخلطو ة الثانية ماهو الإسمر الذي سأطلقة على موقعي الإلكتروني ؟

هنا عزيزي القارئ وببساطة ( استمتع ) , لكن مهلا ! فهناك العديد من المعوقات التي قد تحول بينك و بين اختيار الإسم الأمثل الذي يحقق الغرض من موقعك الإلكتروني , فلربما يستهويك اسم و تتفاجئ بأنه محجوز , و للتغلب على هذه المعوقات نقدم لك عزيزي القارئ مجموعة من النصائح التي تساعدك على اختيار الإلسم األنسب و الذي يؤدي الغرض من الموقع اإللكتروني

ÙÙ

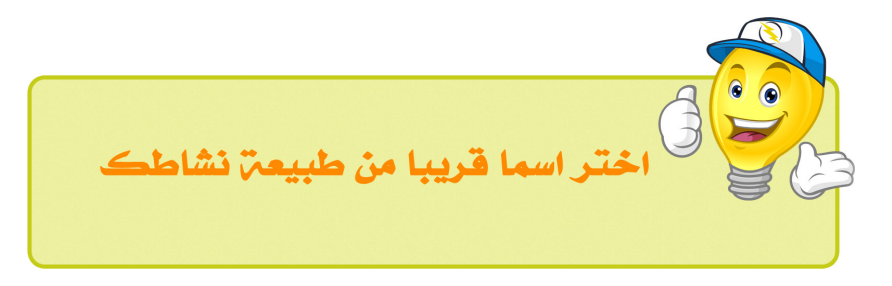

اذا كنت تريد موقعا بإسمك الشخصي فإنك ستعثر عليه بسهولة . وفي حال اردت انشاء موقع اخباري على سبيل المثال حاول استخدام كلمة News مثال في اسم الموقع , حيث ستترك انطباعا لدى زائر موقعك ان طبيعة عمل موقعك اخباريه

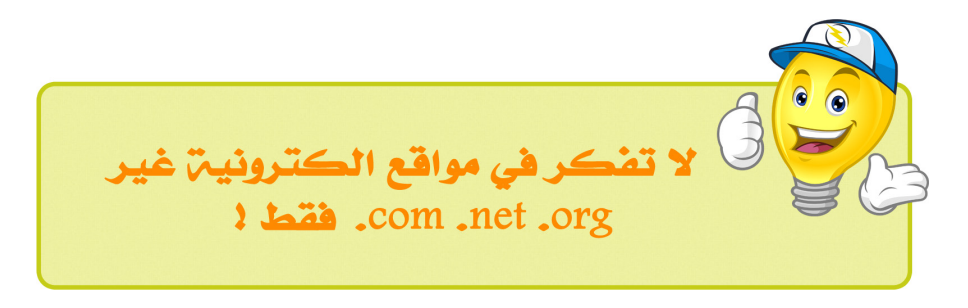

لا تقم بحجز مواقع غير الموضحة بالصورة . و السبب انها غير منتشرة بين الأشخاص و حاول دائما ان تركز على النطاق .com

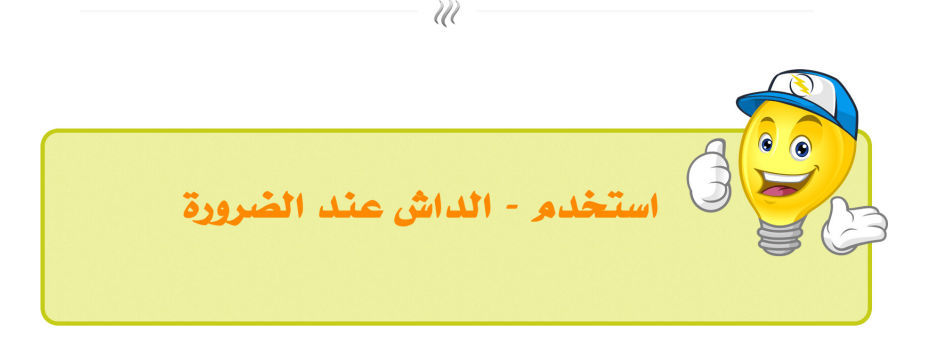

عندما تقوم بإستخدام كافة الأسماء و لم تعثر على اي منها متوفرا . حاول استخدام الداش — و افصل بين الكلمات , و لكن التقم باستخدام اكثر من داش واحدة فهذا يؤثر بشكل سلبي على جودة الموقع اإللكتروني و ترتيبه في جوجل الحقا .

حاول التلاعب بإسم موقعك قليلا , مثلا استبدل بعض الاحرف بأخرى و التي لا تؤثر على طريقة النطق الصحيح إلسم الموقع و تعتبر امرا مميزا في اسم موقعك على سبيل المثال pharmacy pharmac فبعض التغييرات تجعل من اسم موقعك اسما مميزا , دون التأثير على الطريقة الصحيحة لنطق اإلسم و ال تؤثر ايضا في جوجل .

## كيفية الحصول على افكار لإختيار إسم مميز لموقعك

تتوفر المئات او الألاف من المواقع التي توفر خدمة البحث عن اسم نطاق ( Domain) للموقع , و لكن اليكم هذا السر الخطير في كيفية اختيار افضل األسماء من خالل موقع com.Bustaname

حيث يوفر لك امكانية اضافة اسم الموقع المراد اختياره و وضع األفكار التي تريد ان يقوم المحرك بإبتكارها كما هو موضح في لصورة التالية

في حقل #1 نكتب اسم الموقع و الكلمات المساعدة مثال انا اخترت موبايل ككلمة رئيسية و وضعت معه كلمات مساعدة مثل Hub و Get و Desk .

في القائمة #3 قام الموقع بالبحث عن الكلمات و اعطائنا األفكار الموجودة و المتوفرة

#4 يمكننا ان نقوم باختيار المواقع التي اعجبتنا و يمكننا مقارنة األسعار و شراؤها من Domain Buy Through

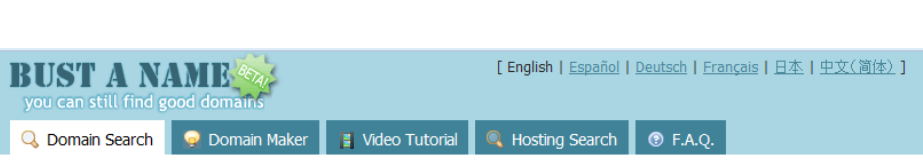

Úľ

BustAName is a tool to help find domain names. Watch the Video Tutorial to learn how to use it. Note: we have a special deal with Godaddy, .com domains are \$7.45/year, however their site shows \$10.69 until checkout.

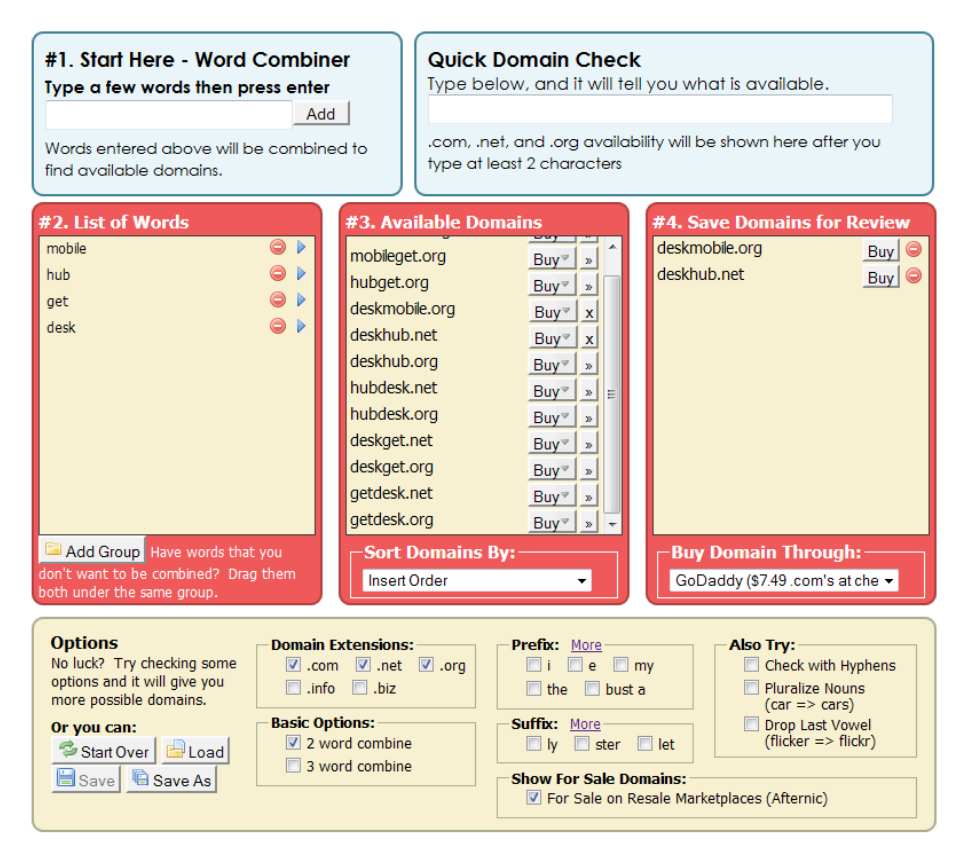

قم بإلقاء نظرة مفصلة و اقضي وقتا ممتعا بالبحث عن اسم الموقع الذي تريده و قم بكتابة النتائج في صفحة اكسيل , لكي تقوم بحجز اإلسم بعد فترة زمنية وجيزة

# اخلطو ة الثانية اختيار شركة الإستضافة و رفع موقعك عليها

مبروك اعتقد انك قد حصلت على اإلسم الرائع الذي تريد ان تبدأ به موقعك اإللكتروني , و األن عليك اختيار اإلستضافة المناسبة لموقعك .

اإلستضافة هي مساحة رقمية يمكنك وضع موقعك و ما يحويه من ملفات و بيانات عليه , و ننصحك بشراء استضافة بسعر معقول , و في نهاية هذا الكتيب يمكنك اإلطالع على اكبر مفاجأة قد تحلم بها .

يمكنك البحث عن اي استضافة تناسبك فشركات اإلستضافة ال تعد و ال تحصى في يومنا هذا و جميعها تقدم عروضا متقاربة و لكن اليك قائمة بشركات استضافة ننصحك بها .

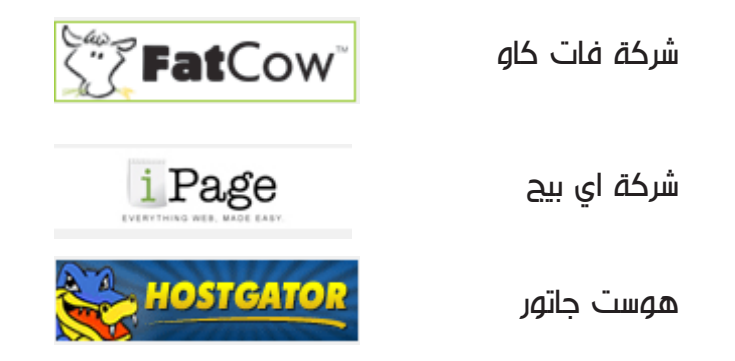

يمكنك حجز اي استضافة من هذه الشركات و انت مطمئن لأنها تقدم افضل الحلول لموقعك الإلكتروني , حيث تقدم مجموعة من المميزات مساحة مفتوحة , ترافيك مفتوح , عدد ال محدود من اإليميالت , و هذه مميزات رائعه تمكنك رفع جميع ملفاتك و بياناتك بمنتهى البساطة .

# اخلطوة الثالثة برمجة الموقع الإلكتروني

تعتبر برمجة المواقع الإلكترونية من اكثر الأمور التي ترهق اصحاب الأفكار الواعدة , مما يؤدي بهم الى الإحباط او التقاعس في برمجة المواقع الإلكترونية وذلك يعود لعدم المامهم بالأمور البرمجية بشكل عام او كيفية انشاء مواقعهم بشكل خاص . و مع التقدم الهائل و تطور العالم الرقمي بوصولنا الى علم 2013 قد تخطينا التعقيدات البرمجية .

فلا داعي للبرمجة الخاصة والتي قد تكلفك ما يزيد عن ١٠٠٠ دولار في اقل الأحوال !

لماذا لا نقوم بتوفير هذا المبلغ بالكامل و نستخدم الأدوات المتاحة و المجانية و التي ستلبي احتياجاتنا ١٠٠٪

نعم ١٠٠ ٪ اليك احد الإقتراحات التي تساعدك ...

انه ووردبريس ! . ربما قد سمعت عنه و لكنك لم تقم بتجربته الى األن , او انك ال تعلم كيفية اإلستفادة من هذا السكريبت و استغالل كامل امكانياته . فالووردبريس اصبح مرعبا بمعنى الكلمة حيث يمكنك انشاء اي موقع تحلم به باستخدام هذا السكريبت الرائع .

اذا كنت ال تعلم كيفية التعامل معه بشكل كامل فأنت محظوظ جدا ألننا سنضع بين يديك دورة متخصصة في الووردبريس مشروحة بالفيديو بشكل واضح و مفصل , كل ما عليك زيارة موقعنا صفقتي ال تفوتوا فرصة اإلنتساب لدوراتنا المجانية و اإلستفادة منها ...

## اخلطوة الرابعة ربط موقعك بالشبكات الإجتماعية

ننصحك بإنشاء صفحة متخصصة على مواقع التواصل اإلجتماعي المتنوعة , و طبيعة موقعك اإللكتروني هي التي تحدد الشبكات اإلجتماعية المناسبة لك , فعلى سبيل المثال لنشر مواد مصورة اول ما يتوجب عليك التفكير به هو قناة خاصة على اليوتيوب للبدء بنشر مواضيعك عليها , اما في حال رغبتك بإنشاء عالقات اجتماعية لتحقيق الغرض من موقعك الإلكتروني فالحل الأمثل هو فيسبوك .

# عرض صفقتي بمناسبة شهر رمضان الكريم

بمناسبة الشهر الفضيل نقدم لكم في صفقتي أول عروضنا و التي ستسهل عليكم انشاء موقع الكتروني ناجح من الألف الى الياء …

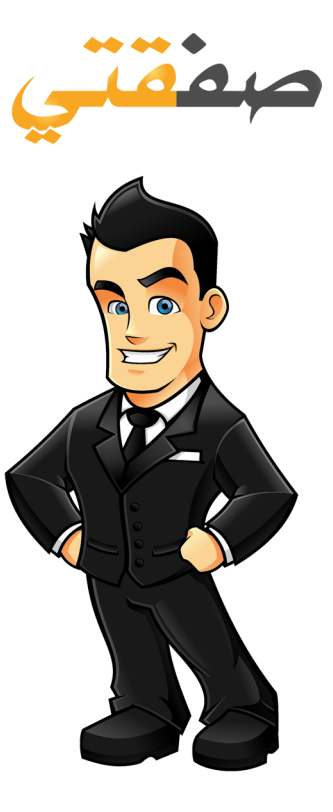

نحجز لڪ موقعڪ من اشهر<br>الشرڪات

نقدم لك استضافتن فاخرة و عالية الجودة

نقوم بتنصيب السكريبت + قَالَبِ احْتَراهِي 100٪

مسك الكلمات والأرشفن الإلكترونين

تسويق موقعڪ في الشبڪات الإجتماعين

ليس هذا فقط فهنالك المزيد !!!

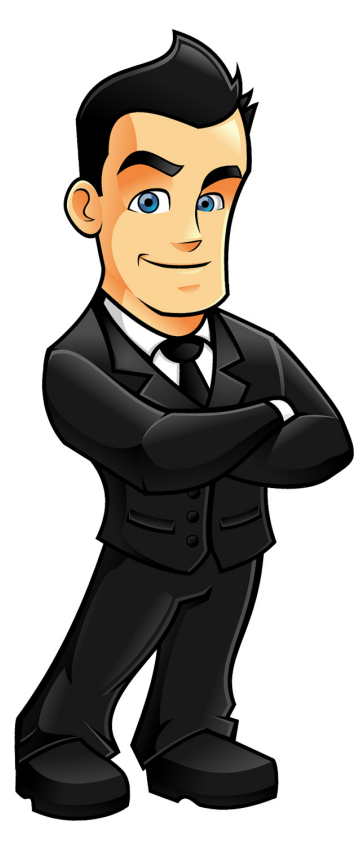

ستحظى بفرصت مشاهدة دورة ووردبريس بفاعليت

- العرض ب 300 دولار : لا العرض ب200 دولار : لا
- العرض بے 150 دولار : لا

العرض ب100 دولار فقط و لفترة محدودة

للمزيد من المعلومات قم بزيارة موقع صفقتي www.safkaty.com و ادخل الی قائمة اتصل بنا و ارسل لنا رسالة